# Capítulo 2 – Amplificador Operacional – Aplicações Lineares

Neste capítulo são apresentados o Amplificador Operacional (A.O ou AmpOp) e as principais aplicações básicas: Amplificador Inversor, Amplificador Não Inversor, Buffer, Amplificador Somador, Amplificador Diferencial e Amplificador diferencial de Instrumentação.

## **2.1. Introdução**

O amplificador operacional (AO) é um dispositivo em circuito integrado (CI) que tem grandes aplicações em todas as áreas da eletrônica (filtros, aplicações lineares, aplicações não lineares, áudio, controle, operações aritméticas, etc). Como o circuito interno é muito complexo toda a analise será feita considerando o modelo (circuito equivalente) mostrado na Figura 1.1b, o qual é adequado para a maioria das aplicações. A Figura 1.1a mostra o símbolo do AO e a Figura 1.1b o circuito equivalente simplificado.

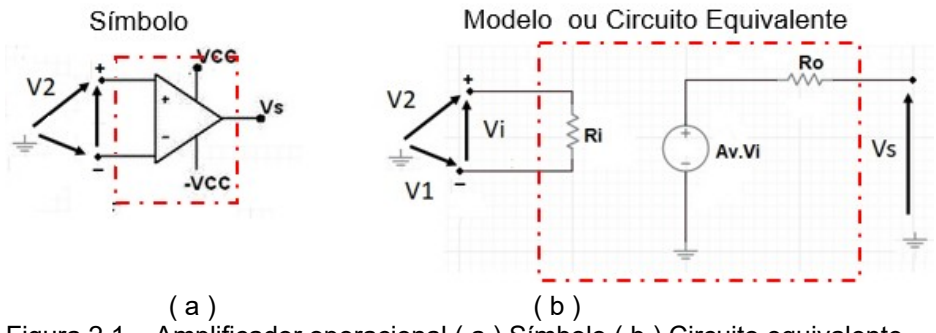

Figura 2.1 – Amplificador operacional ( a ) Símbolo ( b ) Circuito equivalente

Na Figura 2.1

- V1 e V2 são as tensões de entradas e Vi=V2 V1 entrada diferencial;
- Vs tensão de saída;
- +Vcc e –Vcc alimentação simétrica;
- Av é o ganho diferencial em malha aberta (ganho de tensão em malha aberta);
- Ri e Ro são as resistências de entrada e saída em malha aberta.

O AO tem duas entradas, uma chamada de entrada inversora (**-**) e outra chamada de não inversora (+), sendo assim chamadas pois uma tensão

aplicada na entrada inversora (**-)** a resposta na saída estará defasada de 180º, e se o mesmo sinal for aplicado na entrada não inversora (+) a resposta na saída estará em fase com a entrada.

**Av** é o ganho em malha aberta (sem realimentação) tem um valor muito alto, no caso do 741 tipicamente Av=100.000

**Ri** é a **resistência de entrada** em malha aberta, e tem um valor muito alto (no caso do 741 Ri = 1M Ohm

**Ro** é a **resistência de saída** em malha aberta, tem um valor baixo (no caso do  $741$  Ro =  $75$  Ohms

**Vi** =V2–V1= sinal erro ou sinal diferença, é o que é amplificado efetivamente, isto é, a tensão na saída será proporcional à diferença entre as duas tensões de entrada

#### **Vs = Av.Vi= Av.(V2-V1)**

Um AO idealmente deveria ter as seguintes características:

- a) Resistência de entrada infinita (Ri);
- b) Resistência de saída nula (Ro);
- c) Ganho de tensão em malha aberta infinito (Av);
- d) Largura de faixa infinito (LF);
- e) Ausência de offset na saída (Vs = 0 se V1 = V2 );
- f) Slew rate infinito (S.R).

Existem vários tipos de amplificadores operacionais, um para cada tipo de aplicação. O AO mais simples e mais conhecido é o 741

A Figura 2.2 a pinagem e o aspecto físico do 741 no encapsulamento D.I.P (*Dual In line Package)* de 8 pinos.

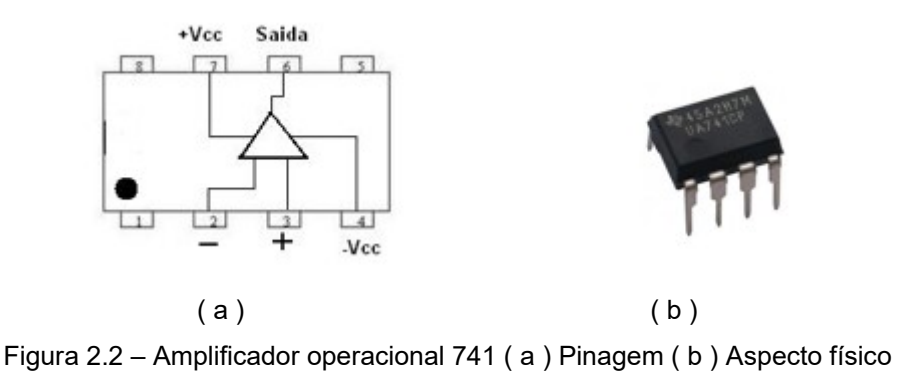

## **Amplificador Operacional em Malha Aberta**

Malha aberta significa que não existe conexão entre a saída e nenhuma das entradas. Nessas condições a tensão de saída se relaciona com as entradas por:

## $V_s = A_V (V_+ - V_+)$

Onde Av é o ganho em malha aberta

V+ tensão aplicada na entrada não inversora

V\_ tensão aplicada na entrada inversora

Como Av é muito grande (100.000 por exemplo) a saída satura facilmente (atinge valor máximo). Na realidade basta que Vi ser da ordem de 1 mV para a saída atingir 10 V.

A Figura 2.3 mostra situações onde o A.O satura e uma terceira que se o A.O for ideal a saída é nula.

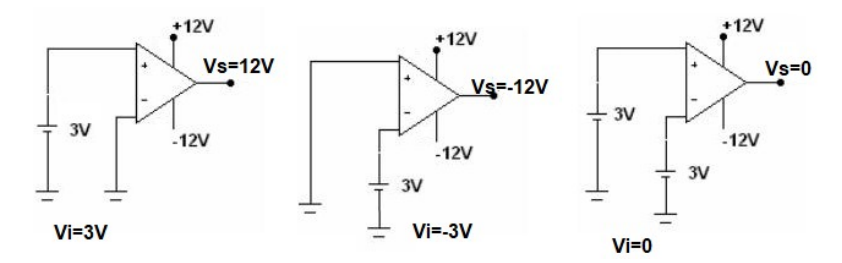

Figura 2.3 – Amplificador Operacional em malha aberta Arquivo Multisim Live - Amp op em malha aberta

#### [https://www.multisim.com/content/uWhUgED3uMRdVGhkKfH9DF/amplificador-operacional-exp01](https://www.multisim.com/content/uWhUgED3uMRdVGhkKfH9DF/amplificador-operacional-exp01-malha-aberta/open) [malha-aberta/open](https://www.multisim.com/content/uWhUgED3uMRdVGhkKfH9DF/amplificador-operacional-exp01-malha-aberta/open)

Vídeo Comentado **<https://youtu.be/XT-KO25uyz0>**

#### **2.2. O Amplificador inversor**

O circuito da Figura 2.4 é chamado de **amplificador inversor**, pois a tensão de saída (Vs) está defasada de 180º em relação à entrada (Ve), valendo para tensão alternada e continua. Observar que existe realimentação (conexão entre saída e entrada) e é negativa, pois a saída é ligada a entrada inversora (-).

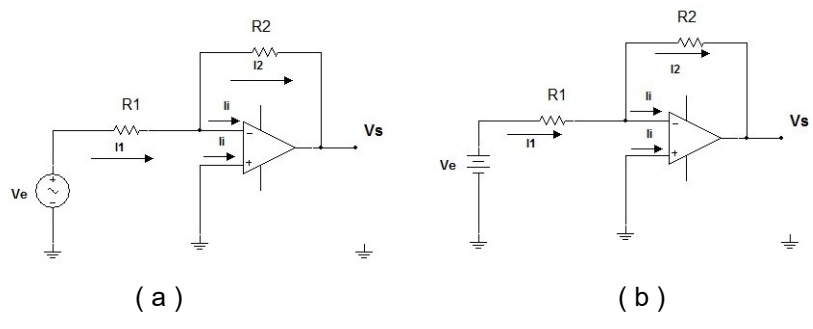

Figura 2.4 – Amplificador inversor ( a ) em CA ( b ) em CC

Para deduzir a expressão do ganho com realimentação (Avf=Vs/Ve) as seguintes características de um AO é ideal devem ser consideradas:

- Ganho de malha aberta **infinito,** logo Vi = Vs/Av =0. (Vi é a tensão entre a entrada + e a entrada -). Portanto na Figura 2.4 a tensão em R1 vale Ve, as duas entradas estão "em curto circuito". É um curto circuito virtual.
- Impedância de entrada **infinita**, consequentemente as correntes nas duas entradas + e - valem zero, Ii=0, portanto na Figura 2.4 podemos afirmar que I1=I2.

#### **Curto circuito virtual**

Como a tensão entre as duas entradas é nula (curto circuito), mas apesar disso a corrente é nula (não esqueça em um curto circuito a corrente é máxima), por causa disso dizemos que entre as duas entradas existe um "curto circuito " virtual e que na entrada inversora temos uma terra virtual. Do circuito na Figura 2.4, em função das **observações pode ser deduzido que**.

Portanto o ganho do circuito será:

 $A_{Vf} = V_S/V_e = (-R2.12)/R1.11$  e como  $11=12$ 

$$
Avf = - R2/R1
$$

O sinal negativo indica defasagem de 180º entre Ve e Vs .

Obs: f de feedback (Realimentação)

#### **A Realimentação Negativa**

É obtida conectando a saída, Vs, à entrada inversora (caso a saída estivesse conectada com a entrada não inversora a realimentação seria positiva).

Todos os **amplificadores** com AO, obrigatoriamente terão realimentação negativa. A realimentação negativa confere aos amplificadores algumas características interessantes tais como: estabilidade do ganho, aumento na largura de faixa, diminuição na distorção e modificação na impedância de entrada e saída.

#### **Mais uma vez:**

"Para qualquer amplificador a realimentação (conexão entre a saída e a entrada) deverá ser negativa (saída conectada com a entrada inversora)".

Como pode ser verificado, da expressão do ganho do amplificador inversor, o ganho "não depende da carga " nem do AO. A impedância de entrada desse circuito é igual a **R1** e a impedância de saída dada por:

## **Rof = (Ro.R2)/Av.R1** é um valor MUITO BAIXO

Onde Ro é a resistência de saída sem realimentação e Av é o ganho em malha aberta.

A resistência de entrada do circuito é dada por Rif = R1 (é a resistência efetivamente "vista" pela fonte Ve).

## **Exercícios resolvidos**

**Ex. Resol.1**. Calcule a tensão na saída do AO (VS), a corrente na saída do AO (IAO) e na carga (IL) no circuito.

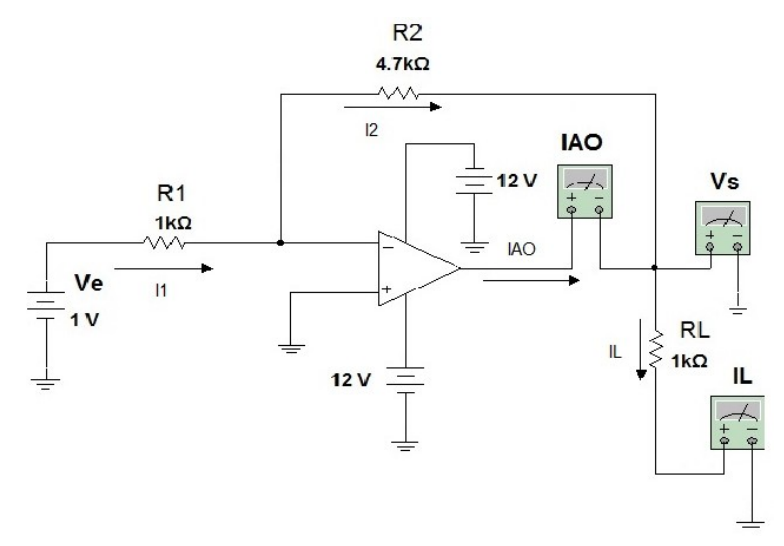

Figura 2.5 – Amplificador inversor em CC

## **Solução**:

 $Ve = 1 V$ 

Ganho em malha fechada: Avf = - 4K7/1K = -4,7

Logo  $Vs = AvfxVe = -4,7.1V = -4,7 V$ 

#### Arquivo Multisim Live

<https://www.multisim.com/content/jqUQKnSjSPMuWa7sUciSWi/exercicio-resolvido-21/open>

Vídeo Comentado

**<https://youtu.be/ZHb9wWlsPo8>**

**Ex. Resol.2.** Para o circuito a seguir pedem-se:

a) Desenhar os gráficos de Vsxt e Vext se Ve =  $1$ .sen $\omega t$  (V)

b) Desenhar a curva característica de transferência (V<sub>s</sub>xV<sub>e</sub>) se a tensão de saturação é dada  $V_{\text{Sat}}=\pm 12V$ .

c) Desenhar o gráfico da saída se Ve =  $2.\text{sen} \omega t$  (V)

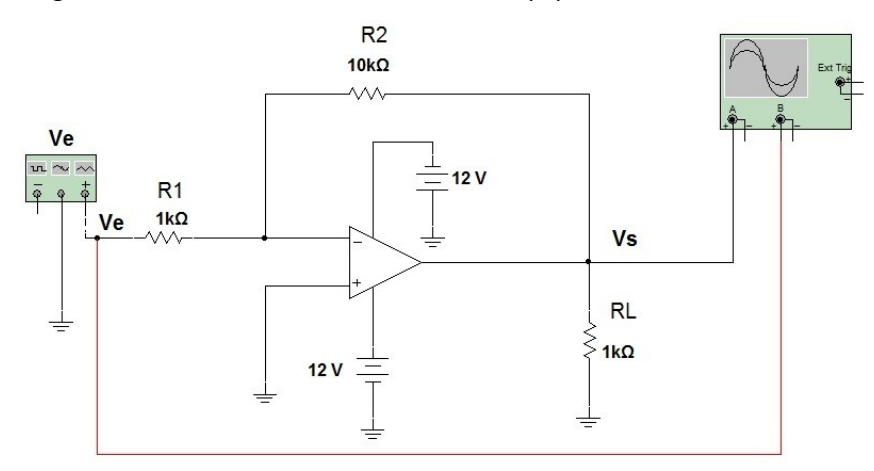

Figura 2.6 – Amplificador inversor em CA

Arquivo Multisim Live - Ex. Resol.1 – Amplificador Inversor em CA <https://www.multisim.com/content/JMmp6A7KhWZDnmcSNx2Htb/exercicio-resolvido-22/open>

## Vídeo Comentado **<https://youtu.be/BNzFtWjiMQY>**

## **Solução**:

a) O ganho do circuito vale Avf= -10k/1k = -10 a saída é dez vezes maior que a entrada e defasada de 180 $^{\rm o}$  .

Vs=-10. sen( $\omega t$ ) (V)

Os gráficos obtidos no Multisim:

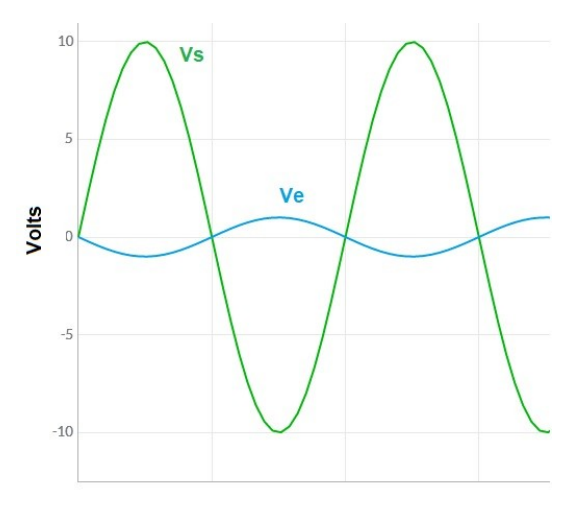

Figura 2.7 – Formas de onda de entrada e saída do exercício proposto 2.6

b) A curva característica de transferência de qualquer dispositivo relaciona a variável de entrada com a variável de saída. Por exemplo, em um motor a variável de entrada pode ser tensão no enrolamento e a variável de saída, a rotação no eixo.

No caso do circuito da Figura 2.7, a entrada é uma tensão (Ve) e a saída é tensão (Vs).

A curva de transferência é basicamente a representação gráfica da equação  $V<sub>S</sub>=-10$ . Ve dentro da região linear, isto é, para saturar (atingir 12 V na saída) a entrada deve valer ±1,2 V. Matematicamente escrevemos:

 $V_s$ =-10. $V_e$  é valido para -1,2V<Ve<1,2V

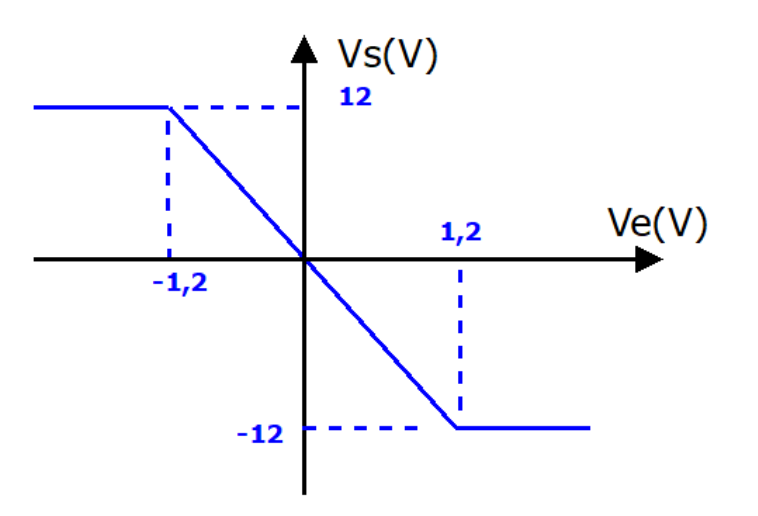

Figura 2.8 – Curva característica do circuito da Figura 2.7

Obs: A máxima tensão na saída (saturação) depende do valor da alimentação simétrica. Normalmente é um pouco menor, em modulo, que a alimentação.

c) Se a máxima saída é  $V_{Sat}=±12V$ , quando Ve=2 V a saída não será -20 V, saturando antes. Nesse caso os picos da senoide serão ceifados em aproximadamente +12 V e -12 V como na Figura 2.9.

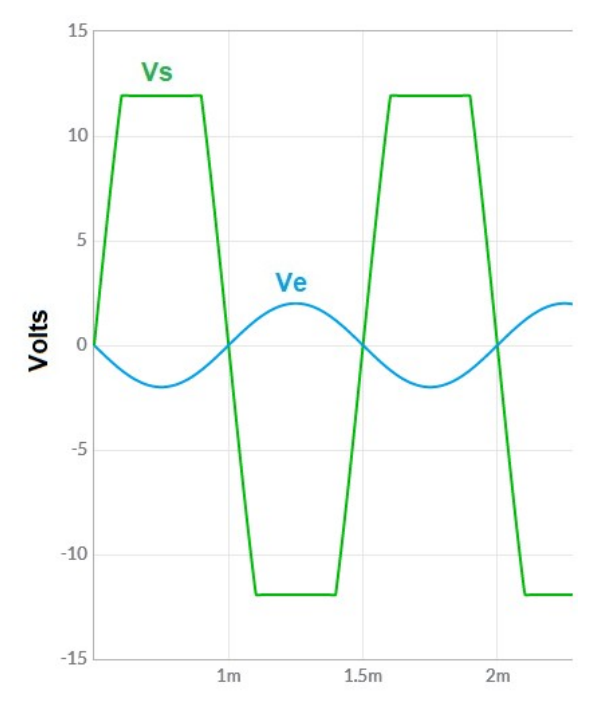

Figura 2.9 – Tensões de entrada e saída no circuito da Figura 2.6 para Ve=2Vpico

#### **2.3. O Amplificador não inversor**

Em um **Amplificador Não Inversor**, Figura 2.10, a tensão de saída Vs, está em fase com a tensão de entrada, Ve.

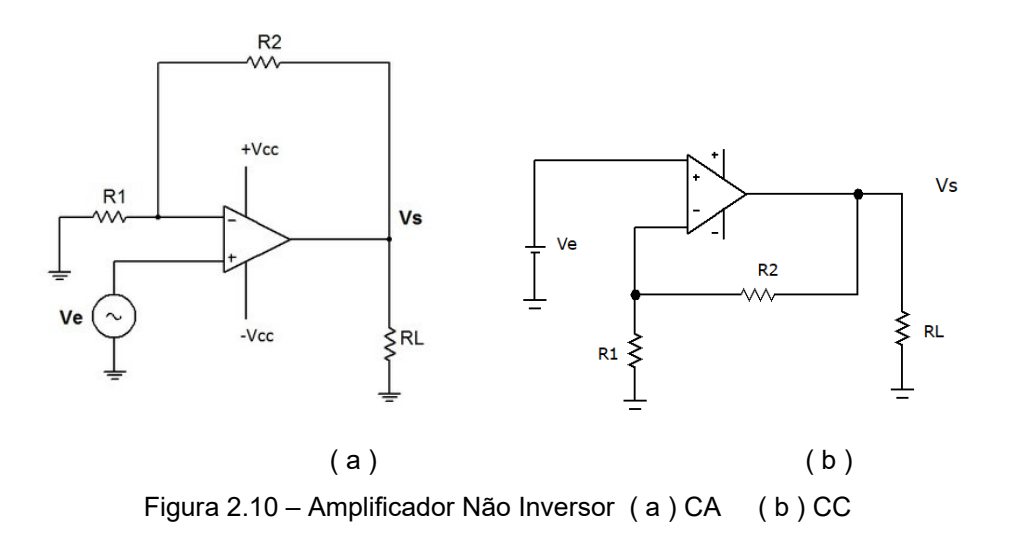

Obs: Na Figura 2.10 a configuração é a mesma tanto para o Amplificador CA como para o CC, A realimentação continua a ser negativa, mas agora a tensão de entrada é aplicada na entrada não inversora, portanto a tensão de saída, Vs, está em fase com a de entrada, Ve.

### **O Ganho de malha fechada (com Realimentação)**

0 Ganho com realimentação é calculado por:

Avf=Vs/Ve

Obs: f de feedback (realimentação em português)

A dedução pode ser feita da mesma forma que foi feita para o circuito inversor Assim como no amplificador inversor, o circuito apresenta estabilidade no ganho devido à realimentação negativa, isto é, o ganho só depende da relação entre duas resistências (R1 e R2) e é dado por:

$$
A_{Vf} = \frac{V_{s}}{V_{e}} = \frac{R_{1} + R_{2}}{R_{1}} = 1 + \frac{R_{2}}{R_{1}}
$$

#### **Impedância de entrada com realimentação (Rif)**

A impedância de entrada com realimentação é muito alta sendo dada por:

$$
R_{if} = \frac{R_i \cdot A_v}{A_{vf}}
$$

É muito alta!

## **Impedância de saída com realimentação (Rof)**

A impedância de saída com realimentação é muito alta sendo dada por:

$$
R_{Of} = R_O \cdot \frac{A_{Vf}}{A_V}
$$

onde RO é a resistência de saída em malha aberta e AV é o ganho em malha aberta (obtido do manual) e Avf é o ganho em malha fechada. É muito baixa!

## **Exercícios Resolvidos**

**Ex. Resol.3.** No circuito determinar a tensão de saída, Vs.

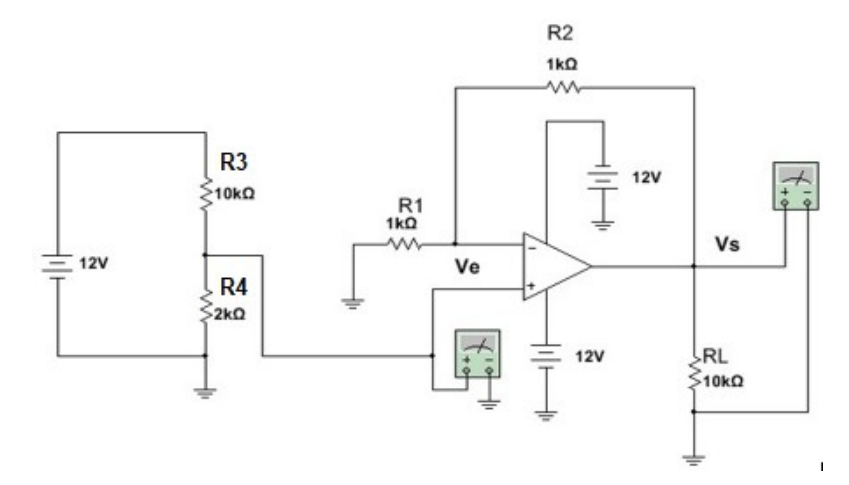

Figura 2.11 – Amplificador Não Inversor

## Arquivo Multisim Live <https://www.multisim.com/content/2tnGf5xchFvaNFjZFWJHPB/exresol3/open>

#### Vídeo Comentado **<https://youtu.be/mW9G6oEkyoc>**

## **Solução**:

A tensão de entrada do circuito, Ve, é obtida no divisor de tensão:

Ve= (2k.10V) /(2k+10k) = 2 V

Como o ganho (1+R2/R1) é igual a 2 a tensão de saída, Vs, será igual a:  $VS =$  Ganho.Ve= $(2)$ .2V = 4 V

**Ex. Resol.4** Em relação ao circuito da Figura 2.11 determinar:

- a) Qual a máxima amplitude que pode ter a tensão de entrada Ve, no Ex. Resol.3, para que a saída não sature distorcendo a senoide de saída?
- b) Qual deve ser o valor de R4 no item a)?
- c) Desenhar a curva de transferência, VsxVe

Dado:  $V$ sat =  $+12V$ 

#### Arquivo Multisim - Ex. Resol.3

<https://www.multisim.com/content/6dMvRPQjE5xSLR6KSQAQZc/exresol4/open>

## Vídeo Comentado

#### **<https://youtu.be/mW9G6oEkyoc>**

#### **Solução:**

a) A máxima amplitude de saída é 12 V, e como o ganho é AVf =  $1 + 1k/1k = 2$ 

a máxima amplitude da entrada será:

Vemáx = Vsmáx/5 = 12V/2 = 6 V

b) Aplicando o valor de a) ao divisor de tensão

$$
6=(R4.12V)/(R4+10k)
$$
 ou  $6.(R4+10k)=12.R4$   
 $6.R4 + 60=12.R4 \gg38$   $60=12.R4 - 6R4$ 

R4= 60/6= 10 k

c) Como o ganho vale 2 para saturar Ve≥6V resultará o gráfico da Figura 2.12.

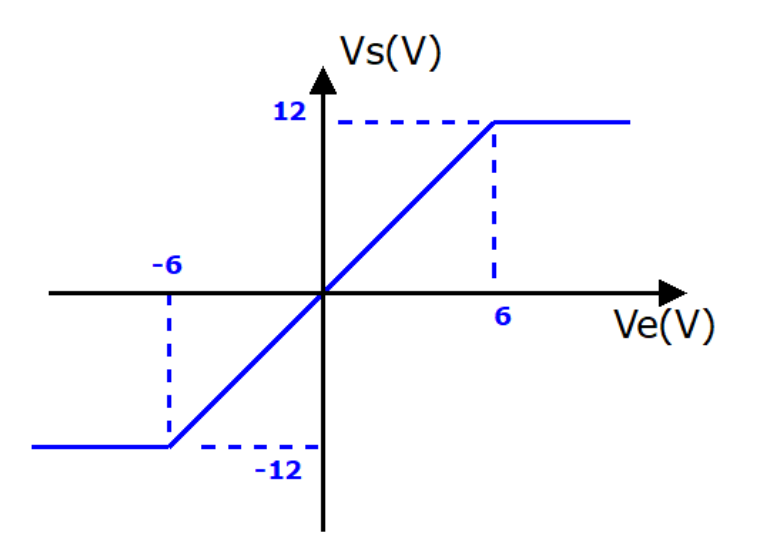

Figura 2.12 – Curva de transferência do circuito da Figura 2.11

### **Ex. Resol.5.** Qual o valor de Ve que resulta numa saída (Vs) igual a 8 V no circuito?

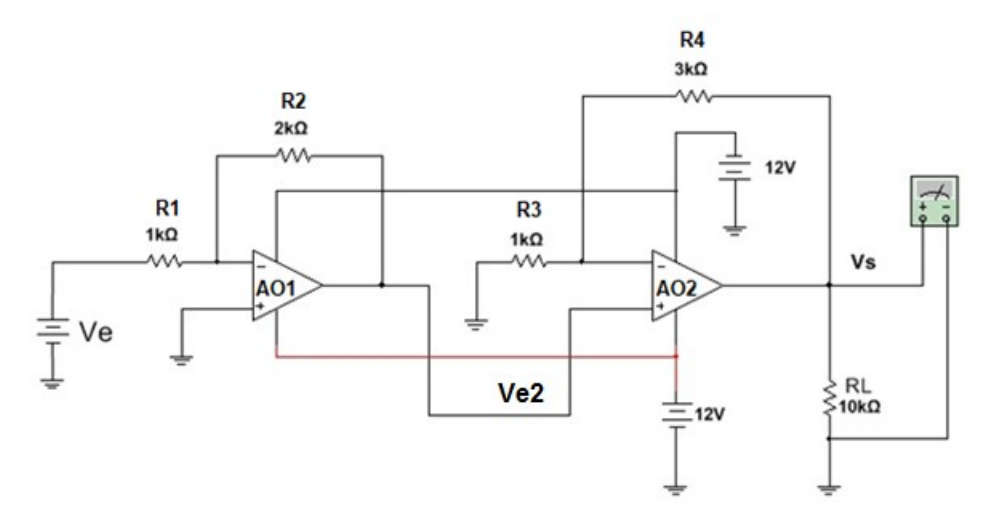

Figura 2.13 – Circuito para o exercício Ex. Resol.5

#### **Solução**:

O ganho do 2º estágio (AO2) é AVf2 = (R3+R4)/R3= 1k+3k)/1k= 4

Como Vs=8 V Ve2= 8V/4=2 V =Vs1

O ganho do primeiro (AO1) é  $A_{\text{vfi}} = -R2/R1 = -2k/1k = -2$ 

Ve= 2V/-2 = -1 V portanto de polaridade contraria a da Figura 2.13.

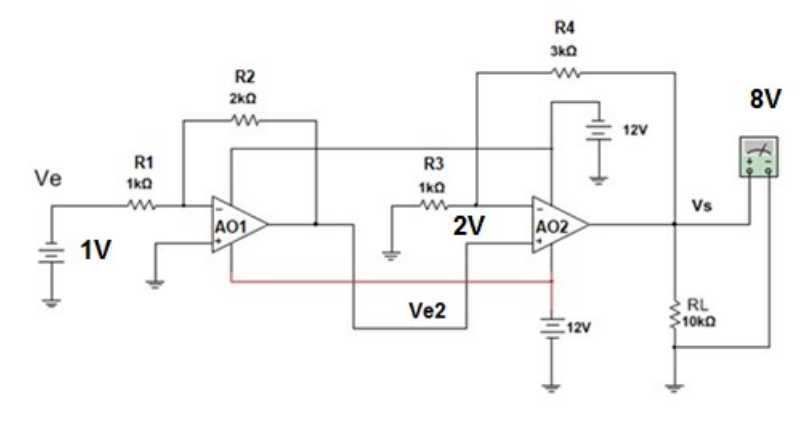

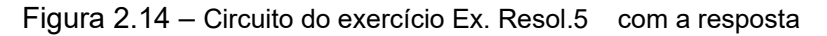

Arquivo Multisim Live <https://www.multisim.com/content/bnbLCNjZSTo43qUN6A46qi/exresol5/open>

> Vídeo Comentado **[https://youtu.be/\\_krfueAwPb8](https://youtu.be/_krfueAwPb8)**

## **2.3.1. Buffer**

Um Buffer ou Seguidor de Tensão é um circuito derivado do Amplificador Não Inversor quando na Figura 2.10, R2 é zero e R1 é infinito, resultando o circuito da Figura 2.15.

Um Buffer ou seguidor de tensão tem três características:

- Altíssima impedância de entrada;
- Impedância de saída muito baixa e;
- Ganho unitário (portanto a tensão de saída é igual à de entrada).

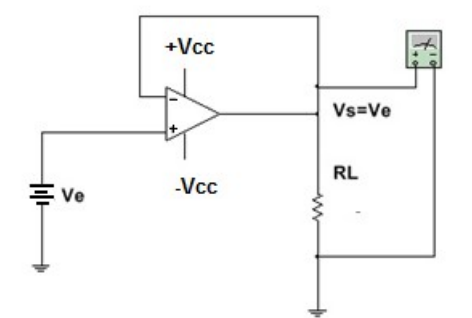

Figura 2.15 – Buffer ou Seguidor de Tensão

A principal aplicação dos Buffers é como elemento "casador" de impedância e como interface entre circuitos que consomem corrente e circuito que não dispõe de capacidade de corrente.

O Amplificador Não Inversor tem a expressão do ganho dada por:

$$
A_{Vf} = \frac{V_{s}}{V_{e}} = \frac{R_{1} + R_{2}}{R_{1}} = 1 + \frac{R_{2}}{R_{1}}
$$

Se R2 é zero e R1 infinito resulta o circuito da Figura 2.15 onde o ganho com realimentação vale:

$$
A_{Vf} = \frac{V_{s}}{V_{e}} = 1
$$

Isto é, Vs=Ve.

#### **Aplicação**

Considere o circuito da Figura 2.16. O circuito é um divisor de tensão, **Ve** (2 V) e Rs (10 k) podem representar a saída de um amplificador, onde Rs é a resistência de saída, e RL é a carga. Qual o valor da tensão na carga de 1 k (RL)?

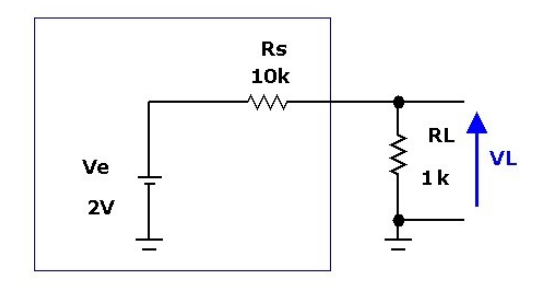

Figura 2.16 – Circuito para exemplificar de uso do Buffer

É um divisor de tensão logo:

$$
V_L = \frac{1k.2V}{10k+1k} = 0,182 V = 182 mV
$$

Esse valor de tensão é baixo devido ao fato da resistência de saída (Rs) do amplificador ser muito maior do que o valor da carga  $(R_L)$ . Para obter na carga o maior valor possível de tensão, entre a carga e a saída do amplificador deve ser inserido um Buffer que tem as características já citadas (impedância de entrada altíssima, impedância de saída baixíssima e ganho de tensão 1), Figura 2.17.

O resultado é que agora a tensão na carga  $(V<sub>L</sub>)$  será praticamente igual à tensão da fonte de sinal, no exemplo 2 V. Lembrando que a corrente na carga é fornecida pelo AmOp Op nesse caso.

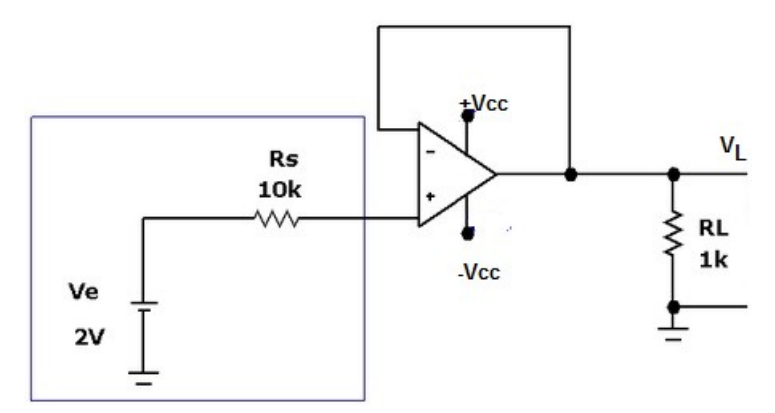

Figura 2.17 – Buffer inserido entre circuito com impedância de saída alta e carga de valor baixo

#### Arquivo Multisim Live - Buffer

[https://www.multisim.com/content/UPd39kNFCMAZHhidYYYQbJ/circuito-para-exemplificar-buffer-](https://www.multisim.com/content/UPd39kNFCMAZHhidYYYQbJ/circuito-para-exemplificar-buffer-2_17/open)[2\\_17/open](https://www.multisim.com/content/UPd39kNFCMAZHhidYYYQbJ/circuito-para-exemplificar-buffer-2_17/open)

> Vídeo Comentado **[https://youtu.be/K7\\_6hMd16H8](https://youtu.be/K7_6hMd16H8)**

Conclusão: Colocando entre a carga, RL, e a fonte, Ve, um Buffer a tensão na carga será praticamente igual a tensão da fonte e a corrente na carga é fornecida agora pelo Buffer, Figura 2.17.

## **2.4. Saída de potência**

A máxima corrente de saída de um AO é baixa (no caso do 741 é aproximadamente 20 mA ).

Quando a carga solicitar uma corrente maior, é necessário colocar entre a carga e o AO um reforçador de corrente que é em geral um transistor na configuração coletor comum (também chamado de Buffer discreto). A Figura 2.18 é um circuito não-inversor com saída de potência. Observar que a entrada deve ter sempre a polaridade indicada, portanto não permite entrada senoidal.

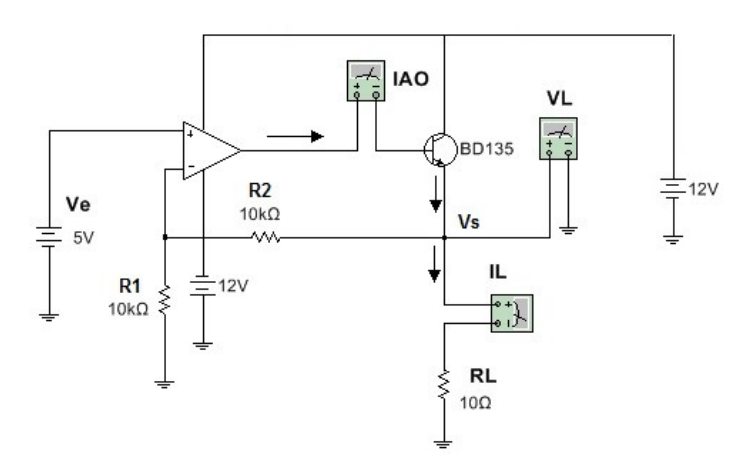

Figura 2.18 – Amplificador Não Inversor com saída de potência

#### Arquivo Multisim Live - Saída de potência em CC

[https://www.multisim.com/content/g9VDCv8YX3oNQQEaVZU2HV/amplificado-nao-inversor-com](https://www.multisim.com/content/g9VDCv8YX3oNQQEaVZU2HV/amplificado-nao-inversor-com-saida-de-potencia-em-cc/open)[saida-de-potencia-em-cc/open](https://www.multisim.com/content/g9VDCv8YX3oNQQEaVZU2HV/amplificado-nao-inversor-com-saida-de-potencia-em-cc/open)

#### Vídeo Comentado **<https://youtu.be/dRaTChNJERg>**

Quando a tensão de entrada, Ve, é alternada, por exemplo senoidal, é necessária uma saída do tipo classe B como na Figura 2.19. Nesse circuito, no semiciclo positivo do sinal de entrada, a saída é negativa e conduz o transistor Q2. No semiciclo negativo da entrada a saída será positiva, neste caso conduz o transistor Q1.

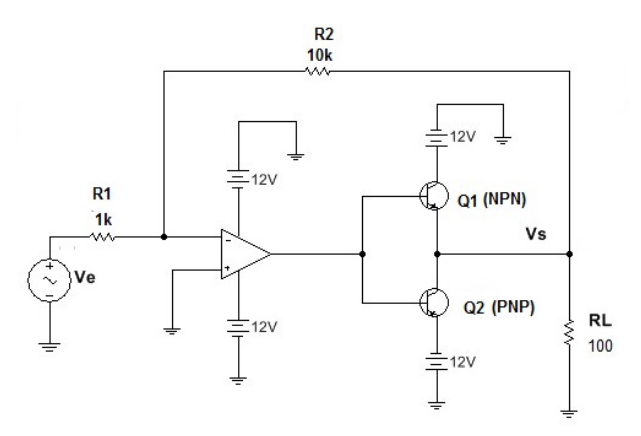

Figura 2.19 – Amplificador Inversor com saída de potência

#### Arquivo Multisim Live - Saída de potência em CA [https://www.multisim.com/content/XJL7YZ4iSFpBg3CBygkyti/amplificador-inversor-com-saida-de](https://www.multisim.com/content/XJL7YZ4iSFpBg3CBygkyti/amplificador-inversor-com-saida-de-potencia-em-ca-1/open)[potencia-em-ca-1/open](https://www.multisim.com/content/XJL7YZ4iSFpBg3CBygkyti/amplificador-inversor-com-saida-de-potencia-em-ca-1/open)

### Vídeo Comentado **<https://youtu.be/iXKmAROgGMo>**

## **Exercícios Resolvidos**

**ExResol.6.** No circuito da Figura 2.20 qual o valor de R para que VS=6 V?

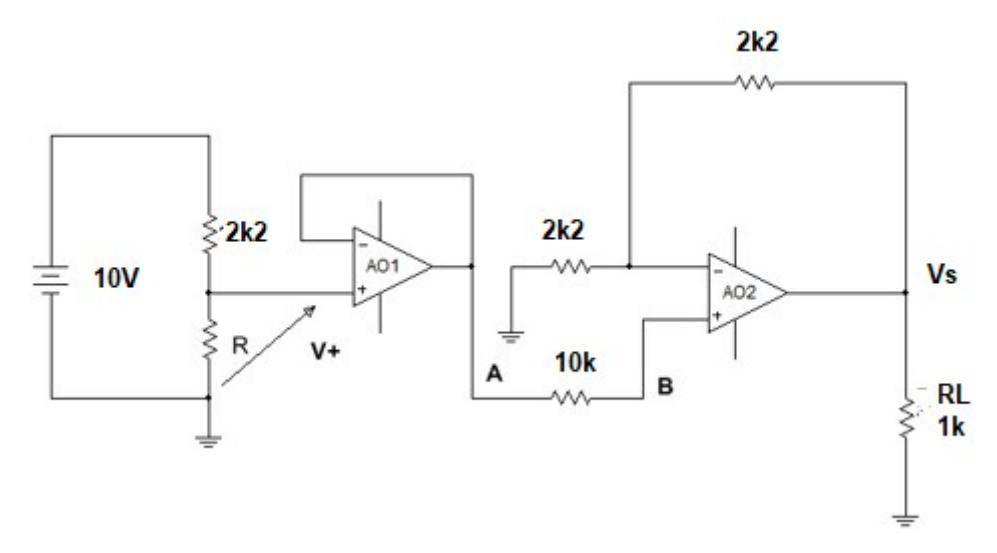

Figura 2.20 – Circuito para Ex. Resol.6.

Arquivo Multisim Live - ExResol.6. <https://www.multisim.com/content/S8h6gKpEFQud6VhQqArMia/exresol6/open>

> Vídeo Comentado **<https://youtu.be/sFQoLVGFVkg>**

## **Solução:**

A tensão no ponto A é igual à tensão no ponto B (a corrente através do10 k é nula). Como o ganho do segundo AO vale 2, com VS =6 V a tensão na entrada (ponto B) será igual a:

 $VB = 6V/2 = 3V$ .

O primeiro AO é um buffer, a sua tensão de saída (VA) é igual tensão de entrada

(V+), portanto:

 $V + = R.10V/(R + 10 k) = 3 V \gg R = 943 Ohms$ 

**ExResol.7.** No circuito da Figura 2.21 pede-se calcular:

- a) Corrente na carga (IL)
- b) Corrente na saída do AO (IAO)
- c) Potência dissipada na carga.

Dado:  $\beta$  =125

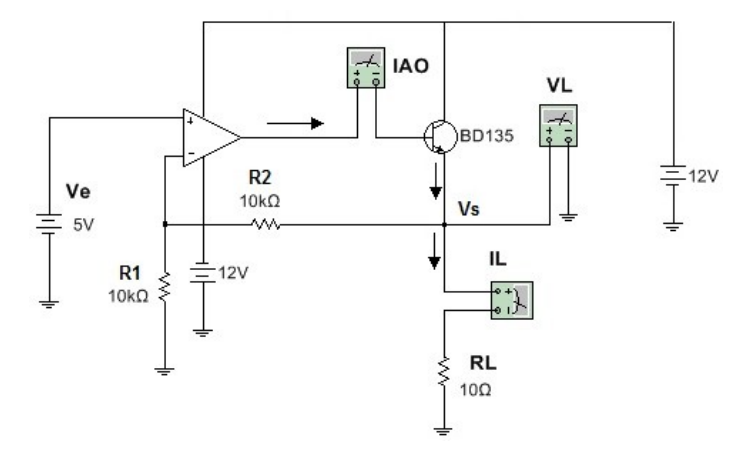

Figura 2.21 – Circuito para ExResol.15.

Arquivo Multisim Live

[https://www.multisim.com/content/g9VDCv8YX3oNQQEaVZU2HV/amplificado-nao-inversor-com](https://www.multisim.com/content/g9VDCv8YX3oNQQEaVZU2HV/amplificado-nao-inversor-com-saida-de-potencia-em-cc/open)[saida-de-potencia-em-cc/open](https://www.multisim.com/content/g9VDCv8YX3oNQQEaVZU2HV/amplificado-nao-inversor-com-saida-de-potencia-em-cc/open)

## Vídeo Comentado **<https://youtu.be/dRaTChNJERg>**

## **Solução:**

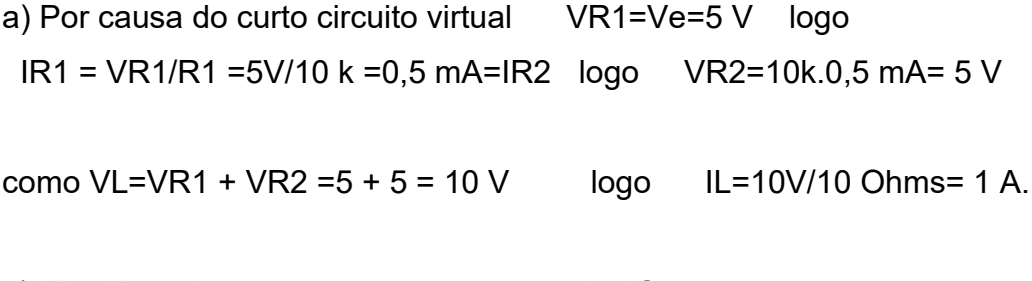

b) IE = IR2 + IL =  $0.5 + 1000 = 1000.5$  mA =IC

 $IAO = IB = IC/B = 1000,5mA/125 = 8 mA$ 

c) PDRL =  $VL.IL = 10V.1 A = 10 W$ A potência dissipada transistor é calculada por PDTR = VCE.IC = (12-10) V.1 A=2V.1A=2 W.

**ExResol.8.** Calcule a potência dissipada na carga RL no circuito considerando que a entrada é de 1Vpp. Obsereve que a entrada é senoidal e que a saída tem 2 transistores, um NPN (o de cima) e um PNP ( o de baixo). É uma saída de potencia chamada classe B.

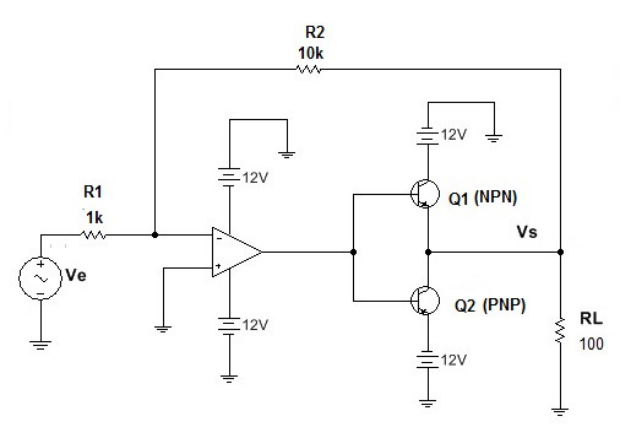

Figura 2.22 – Circuito para exercício ExResol.8

Arquivo Multisim Live – Saída de potencia em CA

[https://www.multisim.com/content/jDpv6GSvdG8i9WNx4xdUZT/amplificador-inversor-com-saida-de](https://www.multisim.com/content/jDpv6GSvdG8i9WNx4xdUZT/amplificador-inversor-com-saida-de-potencia-em-ca-exresol8/open)[potencia-em-ca-exresol8/open](https://www.multisim.com/content/jDpv6GSvdG8i9WNx4xdUZT/amplificador-inversor-com-saida-de-potencia-em-ca-exresol8/open)

## Vídeo Comentado **<https://youtu.be/iXKmAROgGMo>**

## **Solução**:

No Semiciclo positivo conduz Q2 e Q1 corta, e considerando o valor de pico da entrada (0,5 V), a tensão na carga será Vs=AVf.Ve= (-10).0,5V=-5 V.

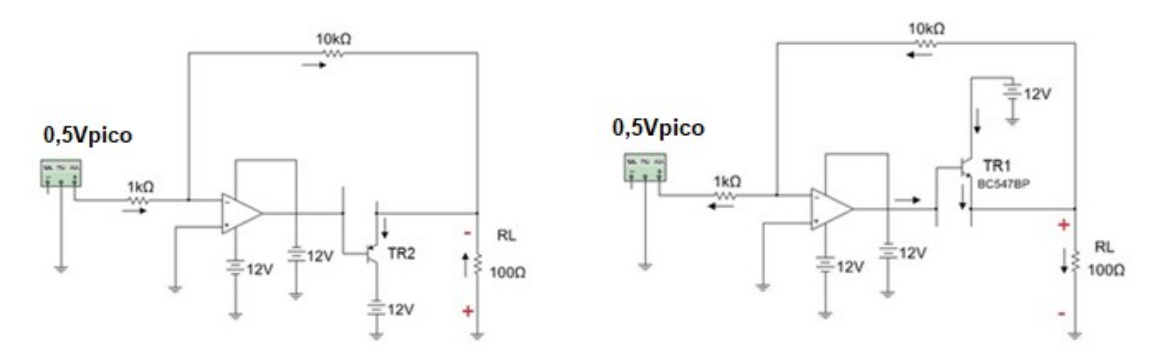

Figura 2.23 - Saída de potência em CA ( a ) entrada positiva ( b ) entrada negativa

A tensão de pico na carga é VP =5 V como é uma tensão senoidal o seu valor eficaz é:

$$
V_{RMS} = \frac{5V}{\sqrt{2}} = 3{,}52V
$$

Portanto a potência dissipada na carga será:

$$
P = \frac{(3,52)^2}{100} = 0,124W
$$

A

#### **2.5. Amplificador somador inversor**

É um dos circuitos que justificam o nome de amplificador operacional. A Figura 2.24 é o circuito básico no qual todas as resistências são diferentes. O circuito é derivado do amplificador inversor já visto e a obtenção da expressão da tensão de saída em função das entradas é feita considerando que o ganho do AO em malha aberta é infinito (resultando Vi=0) e que a impedância de entrada é infinita (resultando Ii=0).

É importante notar que as tensões de entrada podem ser alternadas ou continuas, e em qualquer instante o circuito soma e inverte todas as tensões de entrada.

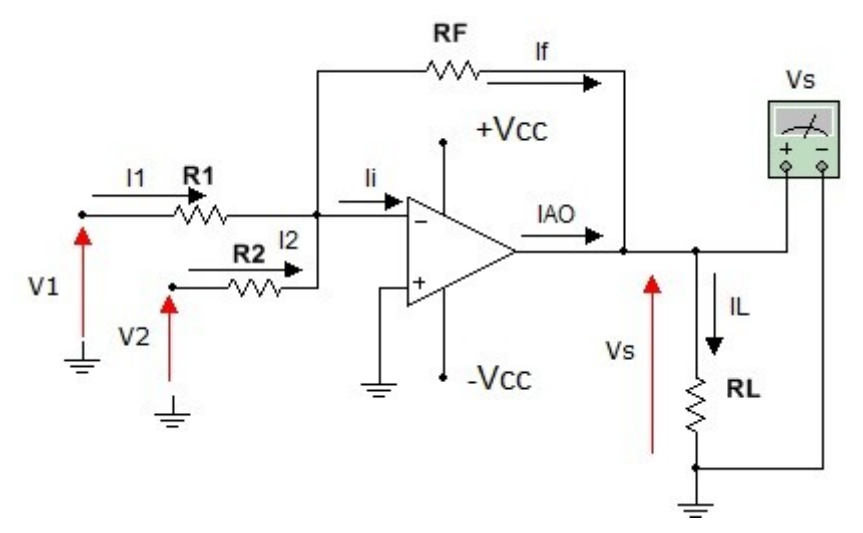

Figura 2.24 – Amplificador somador inversor – todas resistências iguais

A expressão da tensão de saída em função das entradas é dada por:

$$
V_s = -R_F \cdot \left(\frac{V1}{R1} + \frac{V2}{R2}\right)
$$

**ExResol.9**. Calcule a tensão de saída, Vs, no circuito da Figura 2.24 se R1=1k, R2=2k,  $R_F$ = 3k, V1= 2 V e V2 = -2 V.

**Solução**:

$$
V_s = -3k \cdot \left(\frac{2V}{1k} - \frac{2V}{2k}\right) = -3V
$$

Arquivo Multisim – Amplificador somador – Resistencias de entrada diferentes [https://www.multisim.com/content/NQborFpqMcnfJswBE5mbcZ/amplificador-somador](https://www.multisim.com/content/NQborFpqMcnfJswBE5mbcZ/amplificador-somador-inversor-exresol9/open)[inversor-exresol9/open](https://www.multisim.com/content/NQborFpqMcnfJswBE5mbcZ/amplificador-somador-inversor-exresol9/open)

> Vídeo Comentado **<https://youtu.be/QxgPqOOhkgg>**

Caso as resistências de entrada, R1 e R2, sejam iguais a R, resulta o circuito da Figura 2.25.

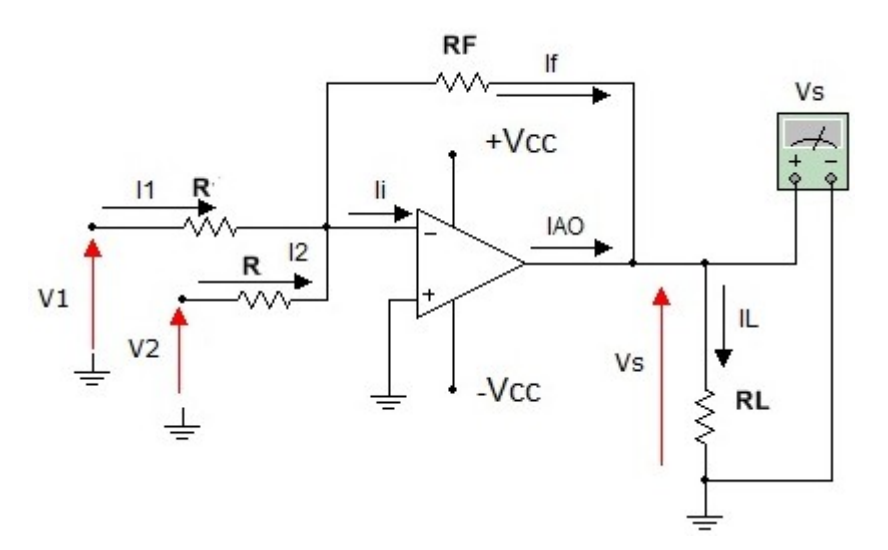

Figura 2.25 – Amplificador somador inversor - resistências de entradas iguais

$$
V_s = \frac{-RF}{R} \cdot (V1 + V2)
$$

**ExResol.10**. Calcule a tensão de saída, Vs, no circuito da Figura 2.25 se  $R1=1k$ ,  $R2= 1k$ ,  $R_F= 4k$ ,  $V1= 2V e V2 = -1V$ .

**Solução**:

$$
V_s = \frac{-4k}{1k} \cdot (2V - 1V) = -4V
$$

Arquivo Multisim Live – Somador com resistências de entrada iguais [https://www.multisim.com/content/Ham6cLVtWruYYPNbppioGU/amplificador-somador](https://www.multisim.com/content/Ham6cLVtWruYYPNbppioGU/amplificador-somador-inversor-exresol10/open)[inversor-exresol10/open](https://www.multisim.com/content/Ham6cLVtWruYYPNbppioGU/amplificador-somador-inversor-exresol10/open)

> Vídeo Comentado **<https://youtu.be/46omwS8JX1U>**

Quando todas as resistências são iguais, Figura 2.26, a equação da saída em função das entradas é:

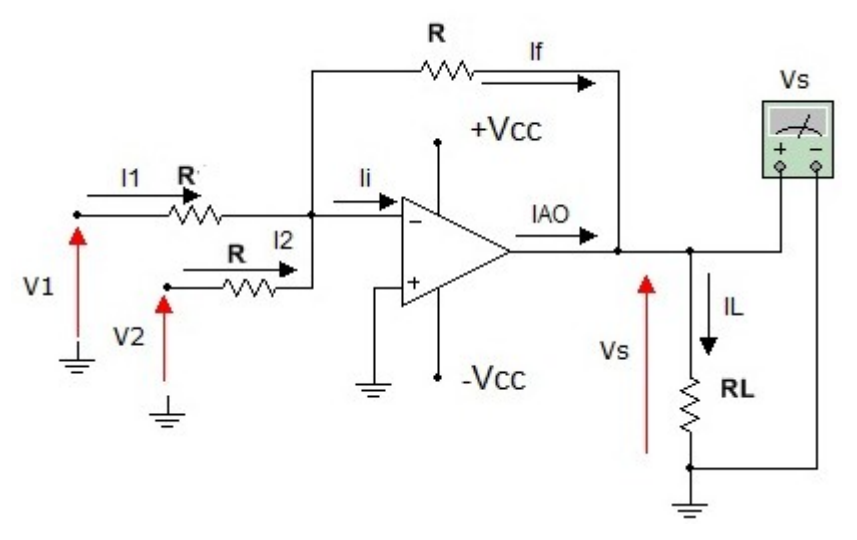

Figura 2.26 – Amplificador somador inversor – Todas as resistências iguais

Vs= - (V1+V2)

A tensão de saída, Vs, é a soma das entradas invertida. Para obter o valor da soma basta adicionar em seguida um circuito com ganho -1.

**ExResol.11**. Calcule a tensão de saída, Vs, no circuito da Figura 2.26 se R1=1k, R2= 1k, R<sub>F</sub>= 1k, V1= -2V e V2 = -1V.

**Solução**:

$$
V_s \! = \! -(-2V \! - \! 1V) \! = \! 3V
$$

Arquivo Multisim Live - Resistencias de entrada e realimentação iguais [https://www.multisim.com/content/EFKNnYckhoqpGw5mHWHjyj/amplificador-somador](https://www.multisim.com/content/EFKNnYckhoqpGw5mHWHjyj/amplificador-somador-inversor-exresol11/open)[inversor-exresol11/open](https://www.multisim.com/content/EFKNnYckhoqpGw5mHWHjyj/amplificador-somador-inversor-exresol11/open)

#### **2.6. Amplificador somador não inversor**

Neste caso as entradas são aplicadas na entrada não inversora, Figura 2.27.

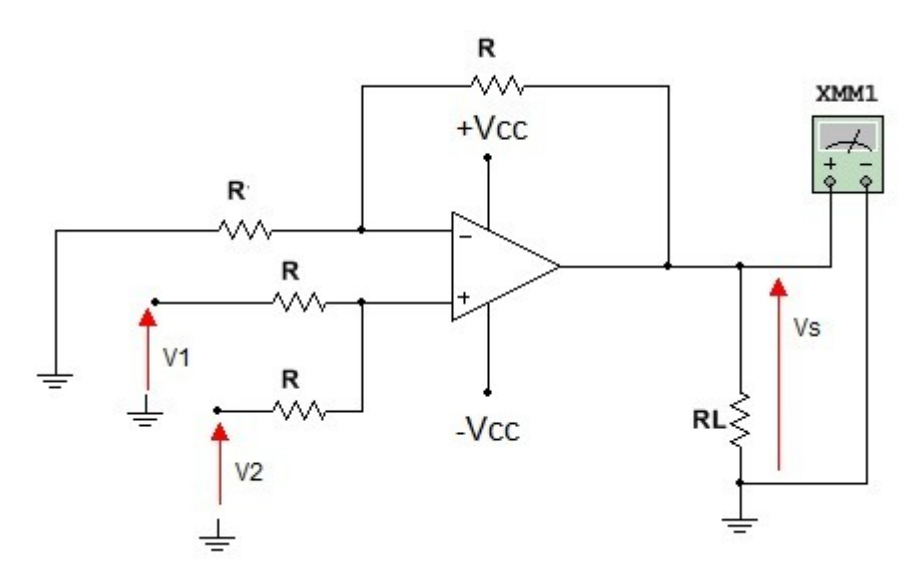

Figura 2.27 – Amplificador somador não inversor

A expressão da tensão de saída do circuito da Figura 2.27 é:

$$
Vs = (V1+V2)
$$

**ExResol.12**. Calcule a tensão de saída, Vs, no circuito da Figura 2.27 se R=1k, V1= 2V e V2 = 3V.

**Solução**:

 $Vs=(2V+3V) = 5V$ 

Arquivo Multisim Live

[https://www.multisim.com/content/7SAdWKXYKY2kY32Gz88Qyv/amplificador-somador-nao](https://www.multisim.com/content/7SAdWKXYKY2kY32Gz88Qyv/amplificador-somador-nao-inversor-exresol12/open)[inversor-exresol12/open](https://www.multisim.com/content/7SAdWKXYKY2kY32Gz88Qyv/amplificador-somador-nao-inversor-exresol12/open)

## **2.7. Amplificador diferencial – Amplificador Subtrator**

É um circuito derivado do inversor e do não inversor, a Figura 2.28 mostra o circuito básico.

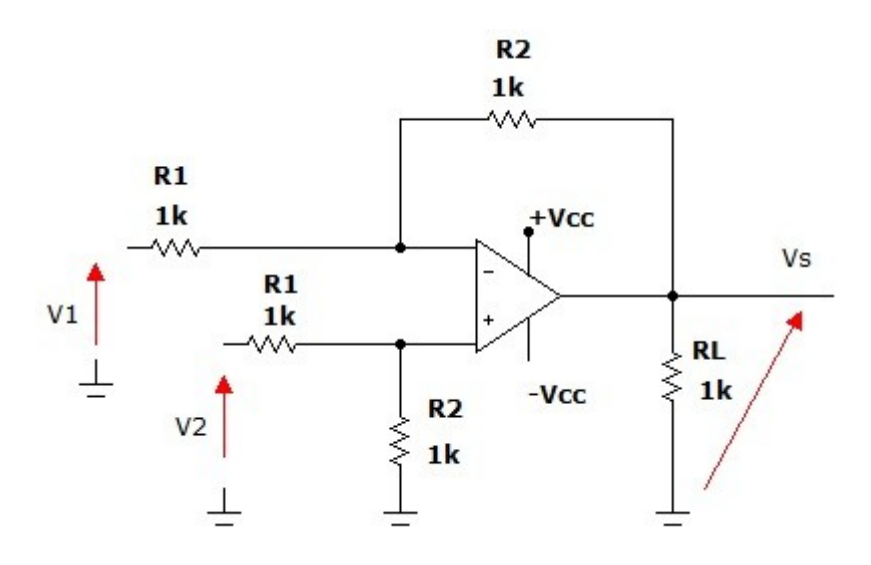

Figura 2.28 – Amplificador Diferencial

A expressão da saída é dada por:

$$
V_{S} = \frac{R_{2}}{R_{1}}.(V_{2} - V_{1})
$$

$$
A_d = \frac{R_2}{R_1} = \text{Ganho differential}
$$

Se  $R_2=R_1=R$  A tensão de saída vale:

$$
V_s = V_2 - V_1
$$

A tensão de saída é igual à diferença das duas tensões de entrada e, portanto, se  $V_1$  $= V<sub>2</sub>$  (modo comum) a saída será nula.

Obs: A dedução das expressões acima pode ser feita pelo teorema da superposição de efeitos.

Primeiro considere a entrada  $V_2$  aterrada ( $V_2$ =0), em seguida determine a expressão da saída em função de  $V_1$ . Chame de Vs1.

Em seguida considere  $V_1=0$ , e determine a expressão da saída em função de  $V_2$ . Chame de Vs2. Para obter a expressão da saída em função de V<sub>1</sub> e V<sub>2</sub> basta somar Vs1 com Vs2. Tente fazer.

#### **Amplificador diferencial com entradas bufferizadas**

 Um grande inconveniente do amplificador diferencial da Figura 2.27 é a resistência de entrada que é relativamente baixa e a necessidade de casar (tornar iguais) as duas resistências  $R_1$  e as duas resistências de valor  $R_2$ . A solução para a o primeiro problema é colocar dois buffers em cada uma das entradas, Figura 2.29.

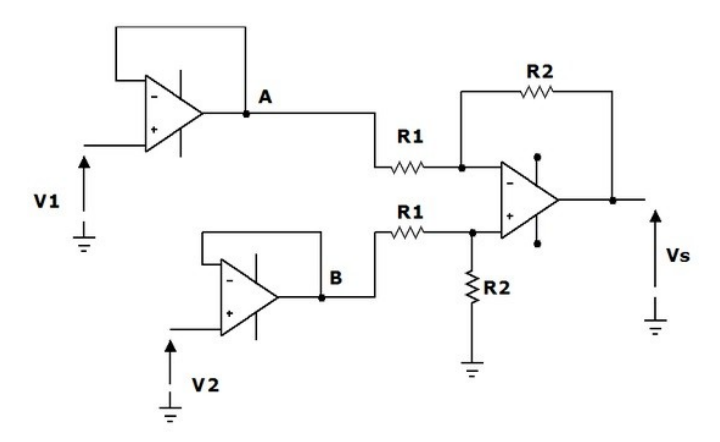

Figura 2.29 – Amplificador diferencial com entradas bufferizadas

Como a tensão no ponto A é igual a V1 e a tensão no ponto B é igual a V2, então a tensão de saída, Vs é dada pela expressão:

$$
V_{S} = \frac{R_{2}}{R_{1}}.(V_{2} - V_{1})
$$

Portanto a mesma expressão do circuito da Figura 2.28.

Uma aplicação para o circuito da Figura 2.29 é obter a informação de um sensor em uma ponte de Wheatstone sem que a ponte influencia o valor do ganho. Os dois buffers isolam o amplificador da ponte, desta forma as tensões podem ser calculadas como em um divisor de tensão em aberto.

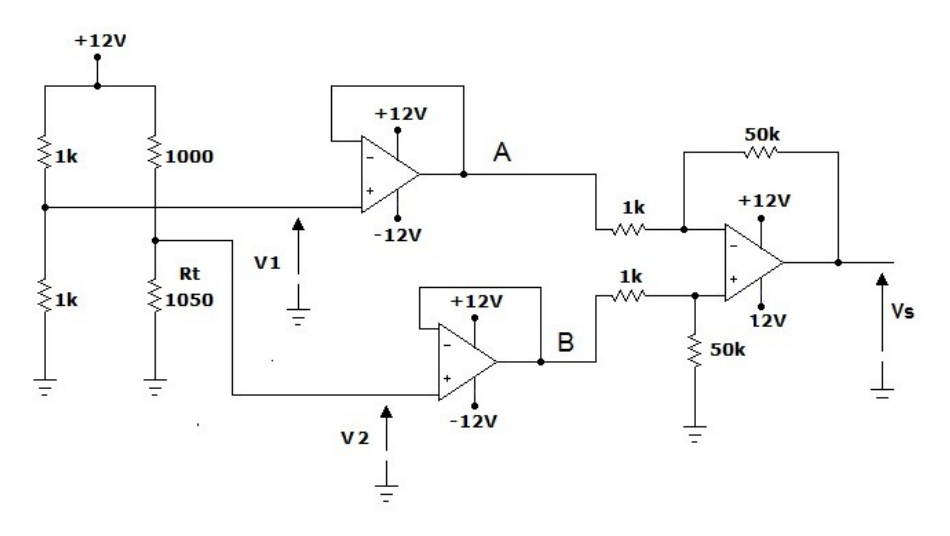

Figura 2.30 – Amplificador diferencial com entradas bufferizadas – exemplo de aplicação

Arquivo Multisim Live - A.D com AmOp entradas com Buffer [https://www.multisim.com/content/eA9xVNSBnaF5FBXSsFczHZ/exercicio-da-figura2\\_30\\_exemplo/](https://www.multisim.com/content/eA9xVNSBnaF5FBXSsFczHZ/exercicio-da-figura2_30_exemplo/open) [open](https://www.multisim.com/content/eA9xVNSBnaF5FBXSsFczHZ/exercicio-da-figura2_30_exemplo/open)

Considerando os valores do circuito da Figura 2.30:

$$
V_1 = \frac{1k}{1k+1K} \cdot 12V = 6V = V_A
$$

A tensão de entrada  $V_2$  vale:

$$
V_2 = \frac{1,05k}{1k+1,05K} \cdot 12V = 6,146 V = V_B
$$

Como o ganho do amplificador diferencial vale 50 o valor da tensão na saída será igual a:

 $V_s$ =50.(V<sub>2</sub> – V<sub>1</sub>) = 50.(6,146 – 6)= 7,3 V

Essa resistência (Rt) pode ser um sensor de temperatura cuja resistência varia com a temperatura. Cada valor de temperatura está associado um valor de resistência e,

portanto, uma tensão. Um voltímetro analógico na saída pode ser calibrado para medir temperatura ou esses valores podem ir para um conversor A/D que pode estar ligado a um microcontrolador.

O problema de ter-se resistências iguais é resolvido com resistências de precisão (<0,1%) e a questão de variar o ganho com uma única resistência variável é através de um circuito chamado **amplificador operacional de instrumentação.** É um CI dedicado e usado especificamente para essa finalidade.

**ExResol.13**. No circuito da Figura 2.31 determinar  $V_s$  para cada valor de  $V_1$  e  $V_2$  da tabela.

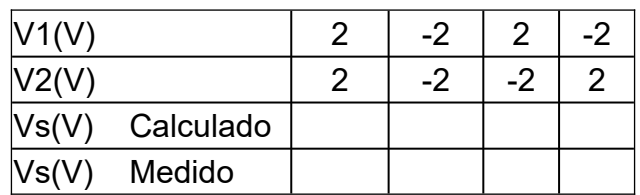

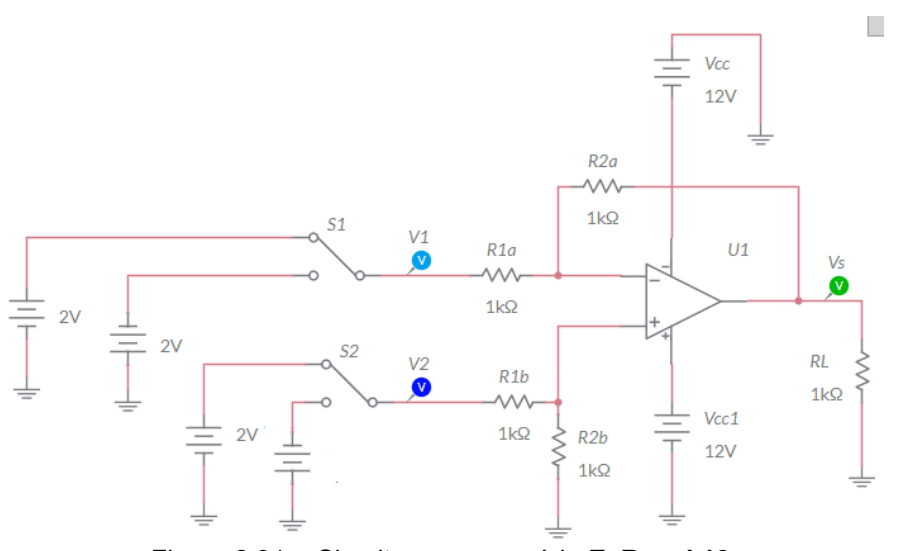

Figura 2.31 – Circuito para exercício **ExResol.13**

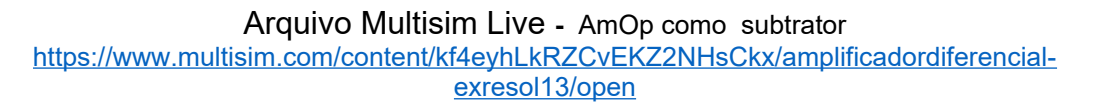

**Solução**:

A expressão da tensão de saída, Vs, em função das entradas no circuito da Figura 2.31 é:

 $V_s = V_2 - V_1$ 

Com V<sub>1</sub>=2 V e V<sub>2</sub>=2 V 
$$
\Rightarrow \Rightarrow \Rightarrow \Rightarrow \Rightarrow V_s=2V - 2V = 0 V
$$
  
\nCom V<sub>1</sub>=-2 V e V<sub>2</sub>=-2 V  $\Rightarrow \Rightarrow \Rightarrow \Rightarrow V_s=-2V - (-2V) = 0 V$   
\nCom V<sub>1</sub>=2 V e V<sub>2</sub>=-2 V  $\Rightarrow \Rightarrow \Rightarrow \Rightarrow V_s=-2V - (2V) = -4 V$ 

Com  $V_1$ = -2 V e  $V_2$ =2 V >>>>>> V<sub>s</sub>=2V – (-2V) = 4 V

#### **2.8. Amplificador Diferencial de Instrumentação**

Uma das restrições do amplificador diferencial estuda anteriormente é o fato da sua impedância de entrada não ser muito alta, e mais ainda, os valores são diferentes para as duas entradas sendo função de  $R_1$  e  $R_2$ , não sendo adequado para muitas aplicações, como em instrumentação. Além disso o circuito tem um inconveniente muito grave: **para variar o ganho é preciso variar o valor de duas resistências iguais (R2 ou R1)**.

No circuito da Figura 2.32 o último circuito (AO3) é um amplificador diferencial tradicional de ganho diferencial igual a 1, logo V $_{\rm s}$ =V $_{\rm s}$ . O primeiro circuito (AO1 e AO2)

além de apresentar uma altíssima impedância de entrada permite variar o ganho através de uma única resistência (RG).

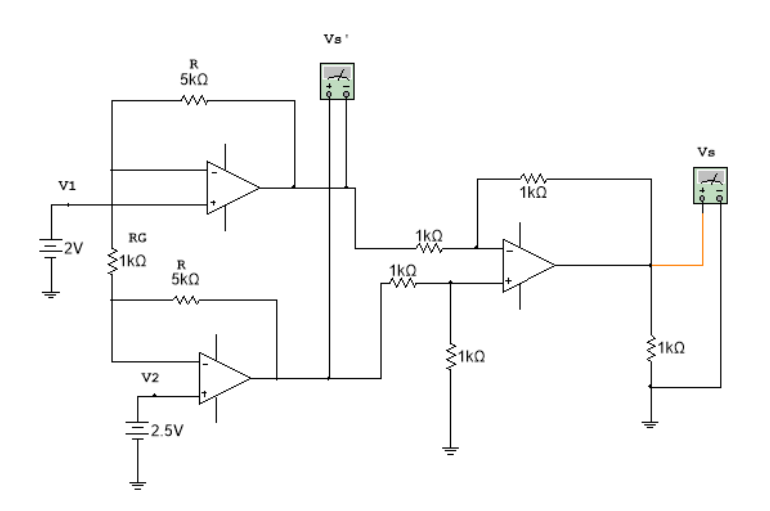

Figura 2.32 – Amplificador diferencial de instrumentação "discreto"

Arquivo Multisim Live – Amplificador de Instrumentação [https://www.multisim.com/content/UqTpRdAoHMmMJVe6jDteaR/cursoao-figura2\\_32-adi/open](https://www.multisim.com/content/UqTpRdAoHMmMJVe6jDteaR/cursoao-figura2_32-adi/open) A expressão da tensão de saída,  $V_s$ , no circuito da Figura 2,32 é dada por:

$$
V_{S} = V_{S} = \left(1 + \frac{2. R}{R_{G}}\right) \cdot (V_{2} - V_{1})
$$

Obs: A dedução dessa expressão pode ser feita usando o Teorema da Superposição de Efeito.

Na prática não há necessidade de construir um amplificador de instrumentação com 3 AO's, pois o mesmo já se encontra integrado com os três AOs em um mesmo encapsulamento. A Figura 2.33 mostra um exemplo deste amplificador, o ADC620, da Analog Devices, que permite variar o ganho através de um resistor externo RG entre os pinos 1 e 8. Como o amplificador vem perfeitamente balanceado de fábrica, não existe necessidade de fazer o ajuste de *offset*. A entrada inversora, -IN (V1), é no pino 2, a não inversora, +IN (V<sub>2</sub>), no pino 3. A alimentação positiva,  $V_s$  (+ $V_{cc}$ ) no pino 7 e a negativa  $-V_s$  (- $V_{cc}$ ) pino 4. A saída,

OUTPUT  $(V<sub>s</sub>)$  é no pino 6. O pino 5, REF, permite aplicar uma tensão CC que desloca a saída para valores positivos ou negativos. Pode ser usado para eventualmente corrigir *offset* (saída diferente de zero quando as entradas são iguais), normalmente é aterrada.

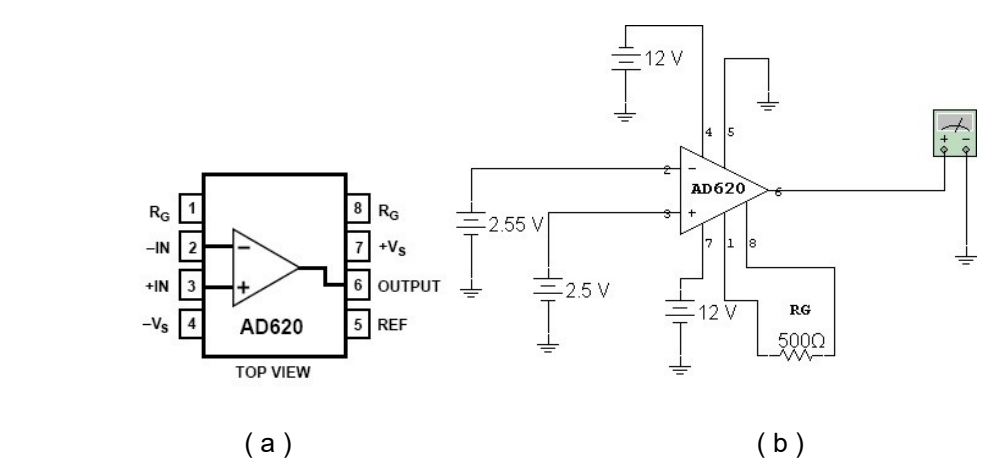

Figura 2.33 – Exemplo de amplificador diferencial de instrumentação integrado AD620 ( a ) Pinagem ( b ) Circuito de aplicação

#### **2.9. Circuito integrador**

No circuito da Figura 2.34 a tensão de saída, Vs, é proporcional à integral da tensão de entrada, Ve.

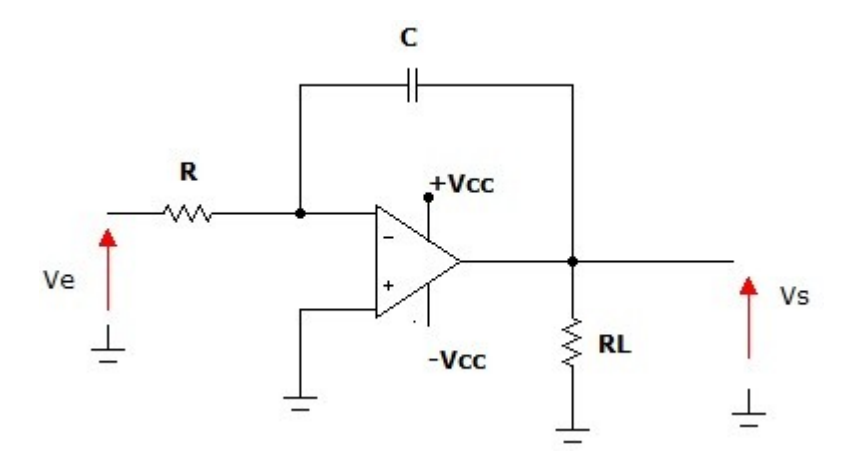

Figura 2.34 – Circuito integrador

A expressão da tensão na saída, Vs, do circuito é dada por:

$$
V_s = \frac{1}{R.C} \cdot \int V_e
$$

Obs: O símbolo ∫❑

Representa o operador matemático chamado integral.

Se você não conhece o que é integral, procure entender que o circuito tem como finalidade provocar modificações em uma forma de onda (Por exemplo converter uma onda quadrada em onda triangular).

Na prática o circuito da Figura 2.34 é afetado pela tensão de *offset* de entrada ( $V_{\text{io}}$ ) fazendo o AO saturar com + $V_{\text{CC}}$  ou - $V_{\text{CC}}$ , isto porque em CC não existindo realimentação negativa (o capacitor é circuito aberto em CC) o ganho será muito alto (por exemplo 10<sup>5</sup>) fazendo o AO saturar com tensões de entrada tão baixas como 2 mV  $(V_{io})$ .

A solução é colocar um resistor,  $R<sub>P</sub>$ , em paralelo com C, desta forma limitando o ganho a R<sub>P</sub>/R em CC, Figura 2.35. Porém o circuito só será integrador para frequências muito acima da frequencia de corte.

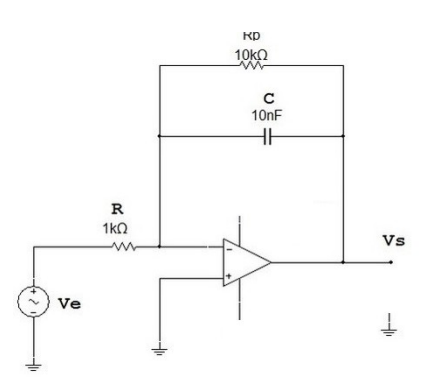

Figura 2.35 – Circuito prático de um integrador com AO

#### Arquivo Multisim Live - Integrador

[https://www.multisim.com/content/35oaZDpwzhmC6n7i42kaXc/cursoaofigura2\\_35/open](https://www.multisim.com/content/35oaZDpwzhmC6n7i42kaXc/cursoaofigura2_35/open)

O circuito, porém, só será integrador para frequência muito acima da frequência de corte do circuito a qual é dada por:

$$
f_C = \frac{1}{2 \pi R_P C}
$$

Onde C é a capacitância em Farads (F)

 $R_P$  é a resistência em Ohms ( $\Omega$ )

 $F_c$  a frequência de corte em Hertz (Hz)

Dizer que o circuito só se comporta como integrador para frequências muito acima da frequência de corte significa dizer que Xc<<<Rp isto é, nessas condições Xc em paralelo com Rp resulta aproximadamente Xc, o equivalente é capacitivo com características próximas ao circuito da Figura 2.34.

Na Figura 2.35 a frequência de corte vale  $f_c$ =1,59 kHz. A Figura 2.36 mostra as formas de onda de entrada ( $V_e$ ) e saída ( $V_s$ ) para uma onda quadrada de entrada de 0,5V<sub>pico</sub>e frequência de 15 kHZ.

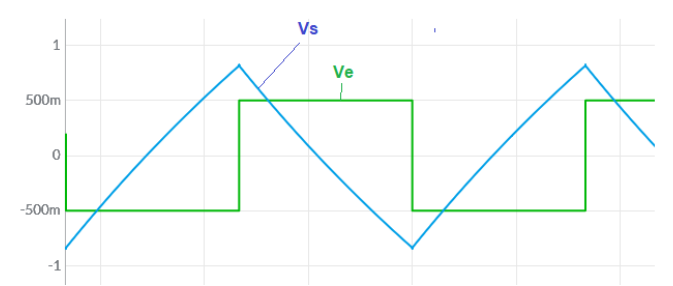

Figura 2.36 – Formas de onda de entrada (Ve) e saída (Vs) do circuito da Figura 2.35 para entrada quadrada de frequência 15 kHz

[https://www.multisim.com/content/35oaZDpwzhmC6n7i42kaXc/cursoaofigura2\\_35/open](https://www.multisim.com/content/35oaZDpwzhmC6n7i42kaXc/cursoaofigura2_35/open)

A Figura 2.37 mostra as formas de onda de entrada e saída em 15 kHz para uma entrada senoidal. Observe que a saída é cossenoidal que é a integral do seno.

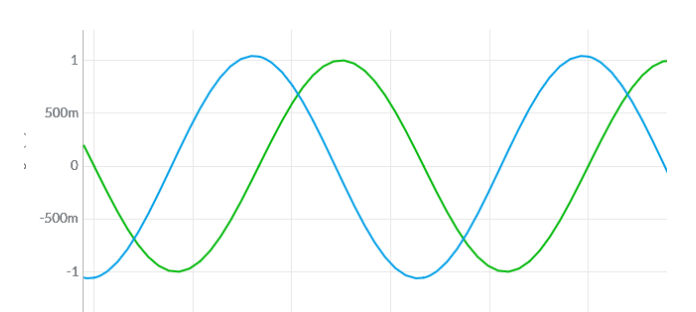

Figura 2.37 – Formas de onda de entrada (Ve) e saída (Vs) do circuito da Figura 2.35 para entrada senoidal de frequência 15 kHz

Arquivo Multisim Live - Integrador [https://www.multisim.com/content/35oaZDpwzhmC6n7i42kaXc/cursoaofigura2\\_35/open](https://www.multisim.com/content/35oaZDpwzhmC6n7i42kaXc/cursoaofigura2_35/open)

### **2.10. Diferenciador**

No circuito da Figura 2.38 a tensão de saída, Vs, é proporcional à derivada da tensão de entrada, Ve.

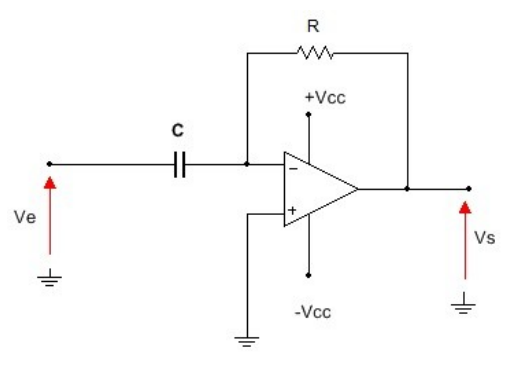

Figura 2.38 – Circuito diferenciador

A expressão da tensão na saída do circuito é dada por:

$$
V_s = -R.C.\frac{dVe}{dt}
$$

OBS: Se você não conhece o que é derivada, procure compreender que, o circuito tem como finalidade provocar modificações em uma forma de onda, por exemplo, converter uma onda triangular em onda quadrada).

Na prática o circuito da Figura 2.38 é afetado por sinais de alta frequência, principalmente devido à ruídos, provocando picos de saturação (não esqueça que  $X_c=1/(2 \pi \text{f.C.})$ .

 A solução é limitar o ganho nas altas frequências colocando em série com C um resistor  $R_s$ . Este resistor introduz uma frequência de corte (fc=1/2. $\pi$ .Rs.C) e desta forma o circuito só funcionará como diferenciador para frequências muito abaixo desta frequência. A Figura 2.39 mostra o circuito e a curva de resposta em frequência.

Se  $f<<$ fc ( $f<<1/2.\pi$ .Rs.C) significará que Rs  $< e desta forma Rs+Xc é$ aproximadamente Xc, portanto o circuito da Figura 2.39 tem praticamente o mesmo comportamento do circuito da Figura 2.38.

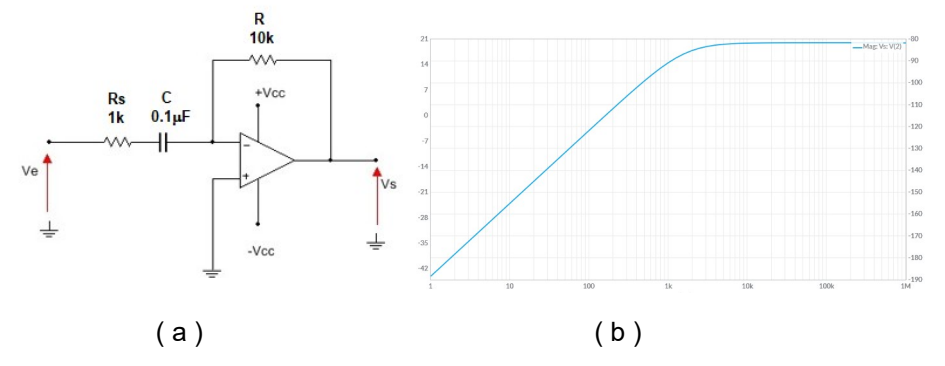

Figura 2.39 – Circuito diferenciador prático ( a ) circuito ( b ) Curva de resposta em frequência [https://www.multisim.com/content/jMHDHXJb4Hhe47EMh5DAU2/](https://www.multisim.com/content/jMHDHXJb4Hhe47EMh5DAU2/cursoaodiferenciadorfigura2_39/open) [cursoaodiferenciadorfigura2\\_39/open](https://www.multisim.com/content/jMHDHXJb4Hhe47EMh5DAU2/cursoaodiferenciadorfigura2_39/open)

[https://www.multisim.com/content/XCZQVkG2WAmYbxhGm9G8MH/cursoaodiferenciadorrespo](https://www.multisim.com/content/XCZQVkG2WAmYbxhGm9G8MH/cursoaodiferenciadorresposta-em-frequencia/open) [sta-em-frequencia/open](https://www.multisim.com/content/XCZQVkG2WAmYbxhGm9G8MH/cursoaodiferenciadorresposta-em-frequencia/open)

Observe que o circuito é basicamente um filtro passa altas. Como o ganho no patamar é maior do que 1 o filtro é chamado de **Filtro Ativo**. O circuito pode se comportar como um amplificador inversor de ganho - R/Rs se a frequência de operação for maior que a frequência de corte que calculada por:

$$
f_c = \frac{1}{2. \pi . R_s . C}
$$

Onde

 $R_P$  resistência em Ohms ( $\Omega$ )

C capacitância em Farads (F)

 $f_c$  frequência de corte em Hertz (Hz)

Com os valores da Figura 2.39 a frequência de corte valerá:

$$
f_c = \frac{1}{2. \pi .1k.0, 1 \,\mu F} = 1592 \, Hz
$$

## **Diferenciador - A entrada é onda quadrada**

Se a entrada é uma onda quadrada de frequência muito menor que a frequência de corte (1,6 kHz) a tensão na saída serão pulsos positivos na descida da onda quadrada e pulsos negativos na subida. Não esquecer que o circuito é inversor, Figura 2.40.

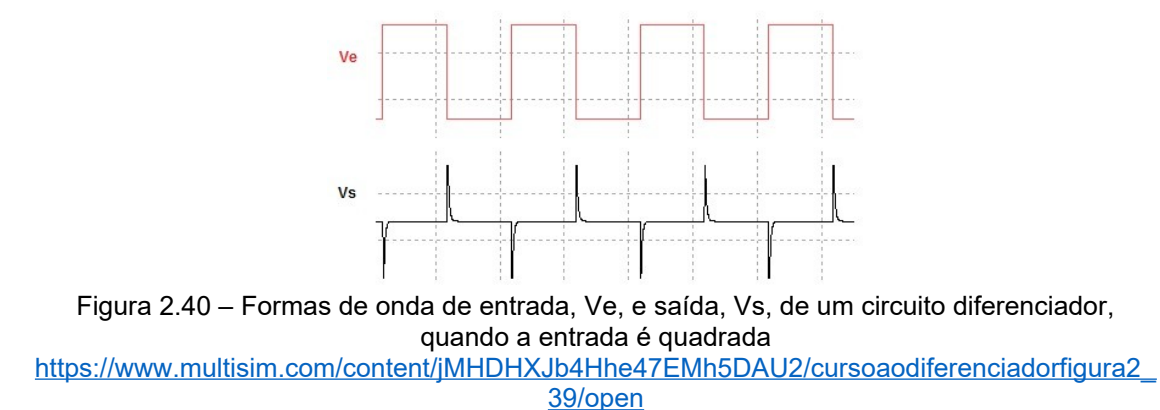

**Diferenciador - A entrada é uma onda triangular**

 Se a entrada for uma onda triangular a saída é constante e nega durante a rampa de subida e positiva durante a descida, Figura 2.41. Não esquecer a derivada de y=5.x é 5!

Como a entrada é uma rampa de inclinação constante, a derivada é uma constante e de valor negativo quando a inclinação é positiva (não esqueça que o circuito é inversor), e saída é positiva quando a entrada tem inclinação negativa, Figura 2.41.

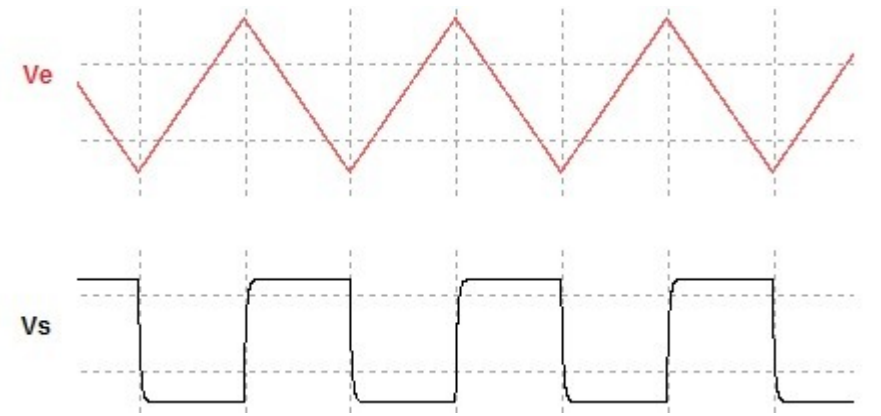

Figura 2.41 – Diferenciador com entrada triangular e de frequência adequada (f<<<<fc)

Arquivo Multisim Live - Diferenciador [https://www.multisim.com/content/8fZbZV4eq5Hysq7fEqcaAY/cursoaodiferenciadorfigura2\\_41/](https://www.multisim.com/content/8fZbZV4eq5Hysq7fEqcaAY/cursoaodiferenciadorfigura2_41/open/) [open/](https://www.multisim.com/content/8fZbZV4eq5Hysq7fEqcaAY/cursoaodiferenciadorfigura2_41/open/)

Exercícios Propostos

1) Determinar o valor da tensão de saída em cada caso